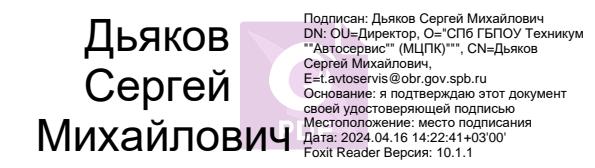

**Приложение к ОПОП по профессии 09.01.03 Оператор информационных систем и ресурсов**

## **САНКТ-ПЕТЕРБУРГСКОЕ ГОСУДАРСТВЕННОЕ БЮДЖЕТНОЕ ПРОФЕССИОНАЛЬНОЕ ОБРАЗОВАТЕЛЬНОЕ УЧРЕЖДЕНИЕ**

**ТЕХНИКУМ «АВТОСЕРВИС» (МНОГОФУНКЦИОНАЛЬНЫЙ ЦЕНТР ПРИКЛАДНЫХ КВАЛИФИКАЦИЙ)»**

# **РАБОЧАЯ ПРОГРАММА ПРОИЗВОДСТВЕННОЙ ПРАКТИКИ ПП.02 ПРОФЕССИОНАЛЬНОГО МОДУЛЯ ПМ.02 «ПОДГОТОВКА ИНТЕРФЕЙСНОЙ ГРАФИКИ»**

**Профессия 09.01.03 «Оператор информационных систем и ресурсов» Срок обучения – 1 год 10 месяцев**

> **Санкт-Петербург 2023**

Рабочая программа производственной практики ПП.02 профессионального модуля ПМ.02 ПОДГОТОВКА ИНТЕРФЕЙСНОЙ ГРАФИКИ ДОКУМЕНТАЦИИ разработана в соответствии с Федеральным государственным образовательным стандартом среднего профессионального образования по профессии СПО 09.01.03 «Оператор информационных систем и ресурсов», утвержденный приказом Минпросвещения России от 11.11.2022 № 974.

# **Организация-Разработчик:**

СПб ГБПОУ «Техникум «Автосервис» (МЦПК)»

# **Разработчик:**

Горев В.А. – преподаватель СПб ГБПОУ «Техникум «Автосервис» (МЦПК)»

## **СОДЕРЖАНИЕ**

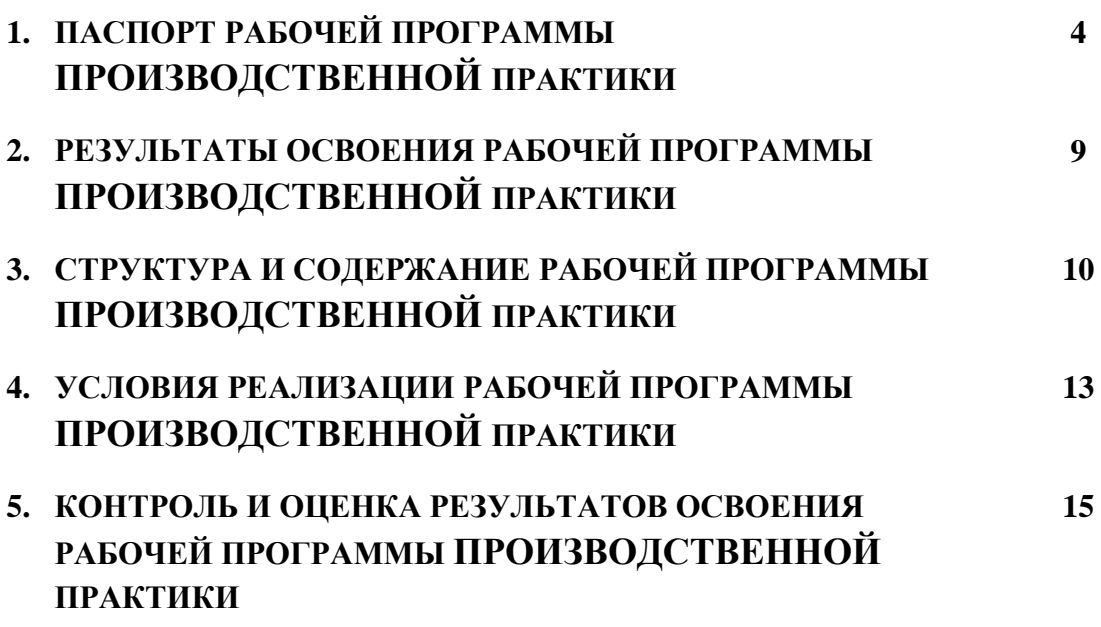

# **1. ПАСПОРТ РАБОЧЕЙ ПРОГРАММЫ ПРОИЗВОДСТВЕННОЙ ПРАКТИКИ ПП.02 ПРОФЕССИОНАЛЬНОГО МОДУЛЯ ПМ.02 ПОДГОТОВКА ИНТЕРФЕЙСНОЙ ГРАФИКИ**

### **1.1. Область применения программы**

Программа учебной практики ПП.02 является частью основной профессиональной образовательной программы в соответствии с ФГОС СПО по профессии 09.01.03 «Оператор информационных систем и ресурсов», в части освоения основного вида профессиональной деятельности (ВПД) **Подготовка интерфейсной графики** и соответствующих профессиональных компетенций (ПК):

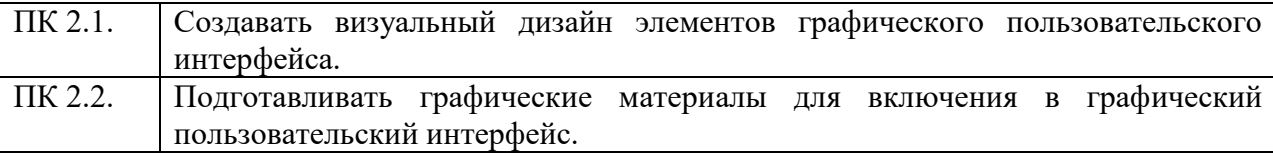

### **1.2. Место программы в структуре основной профессиональной образовательной программы:**

Рабочая программа производственной практики ПП.02 входит в состав профессионального модуля **ПМ.02 Подготовка интерфейсной графики.**

### **1.3. Цели и задачи производственной практики – требования к результатам освоения профессионального модуля:**

С целью овладения указанным видом профессиональной деятельности и соответствующими профессиональными компетенциями обучающийся в ходе освоения производственной практики профессионального модуля должен:

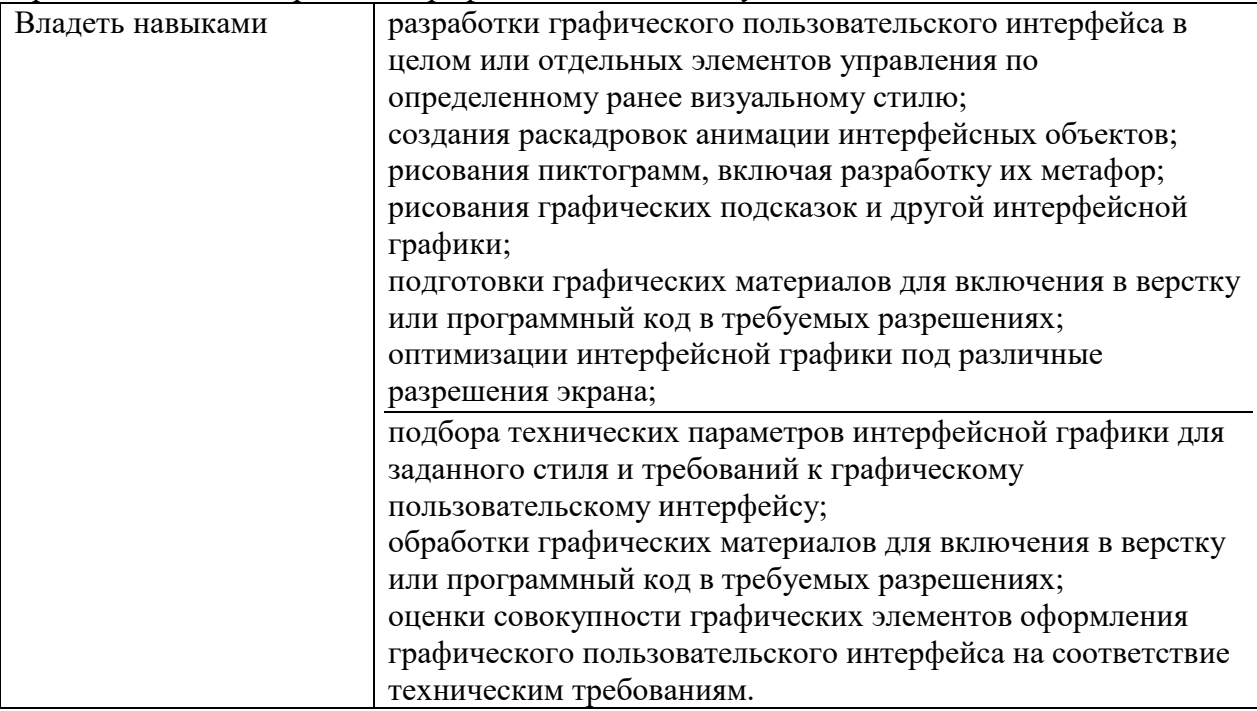

**1.4. Количество часов, отводимое на освоение рабочей программы производственной практики профессионального модуля ПМ.02: 144**

## **2. РЕЗУЛЬТАТЫ ОСВОЕНИЯ РАБОЧЕЙ ПРОГРАММЫ ПРОИЗВОДСТВЕННОЙ ПРАКТИКИ**

Результатом освоения программы производственной практики является овладение обучающимися видом профессиональной деятельности (ВПД) **Подготовка интерфейсной графики**, в том числе профессиональными (ПК) и общими (ОК) компетенциями:

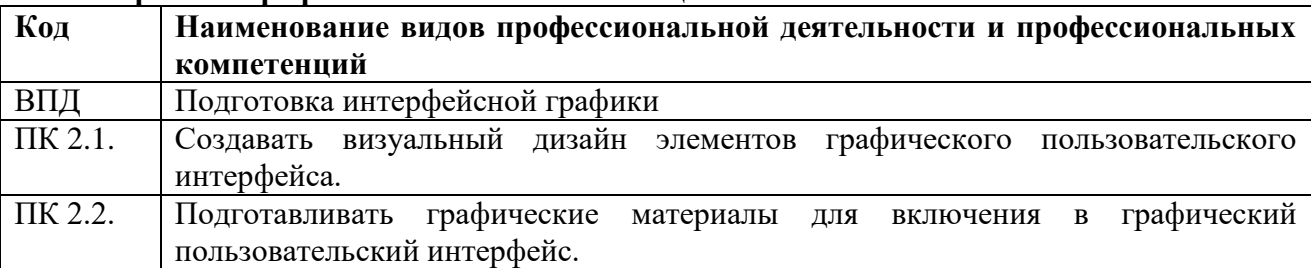

# **2.2.1. Перечень профессиональных компетенций:**

### **2.2.2. Перечень общих компетенций:**

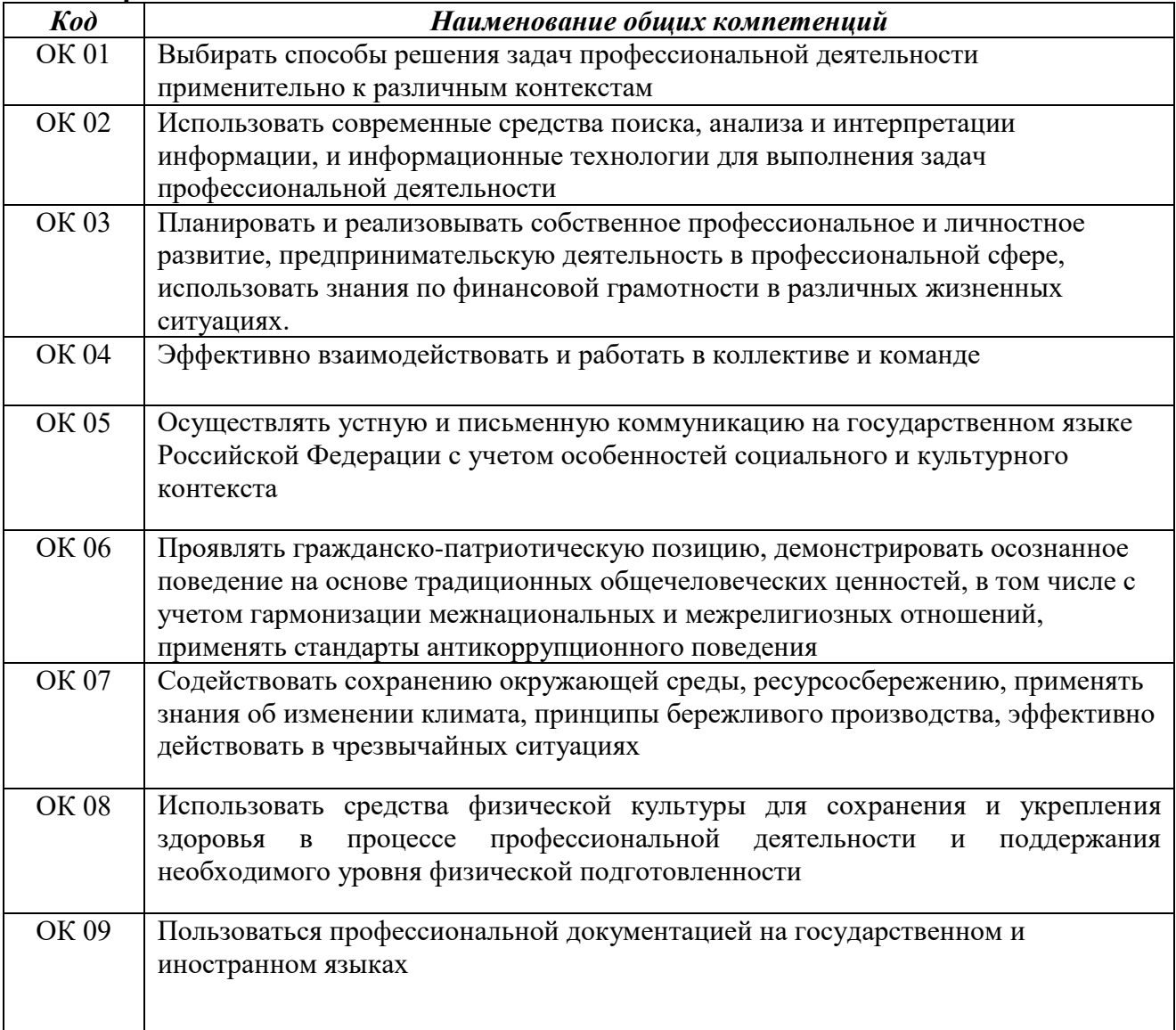

# **3. СТРУКТУРА И СОДЕРЖАНИЕ РАБОЧЕЙ ПРОГРАММЫ ПРОИЗВОДСТВЕННОЙ ПРАКТИКИ ПП.02**

**3.1. Структура производственной практики ПП.02 профессионального модуля ПМ.02**

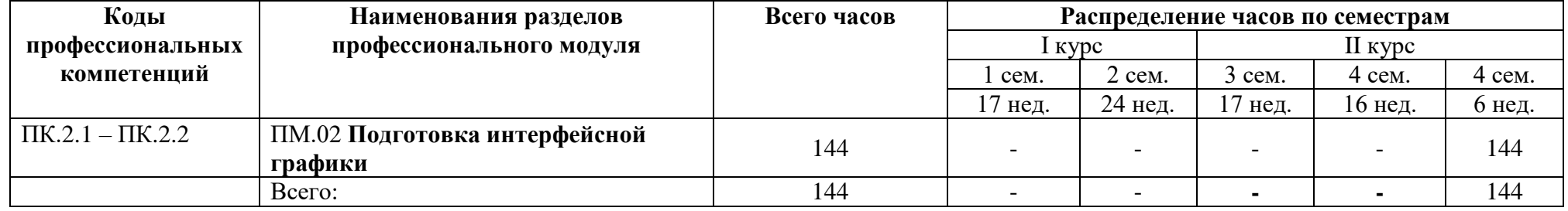

## **3.2. Тематический план и содержание производственной практики ПП.02 профессионального модуля ПМ.02**

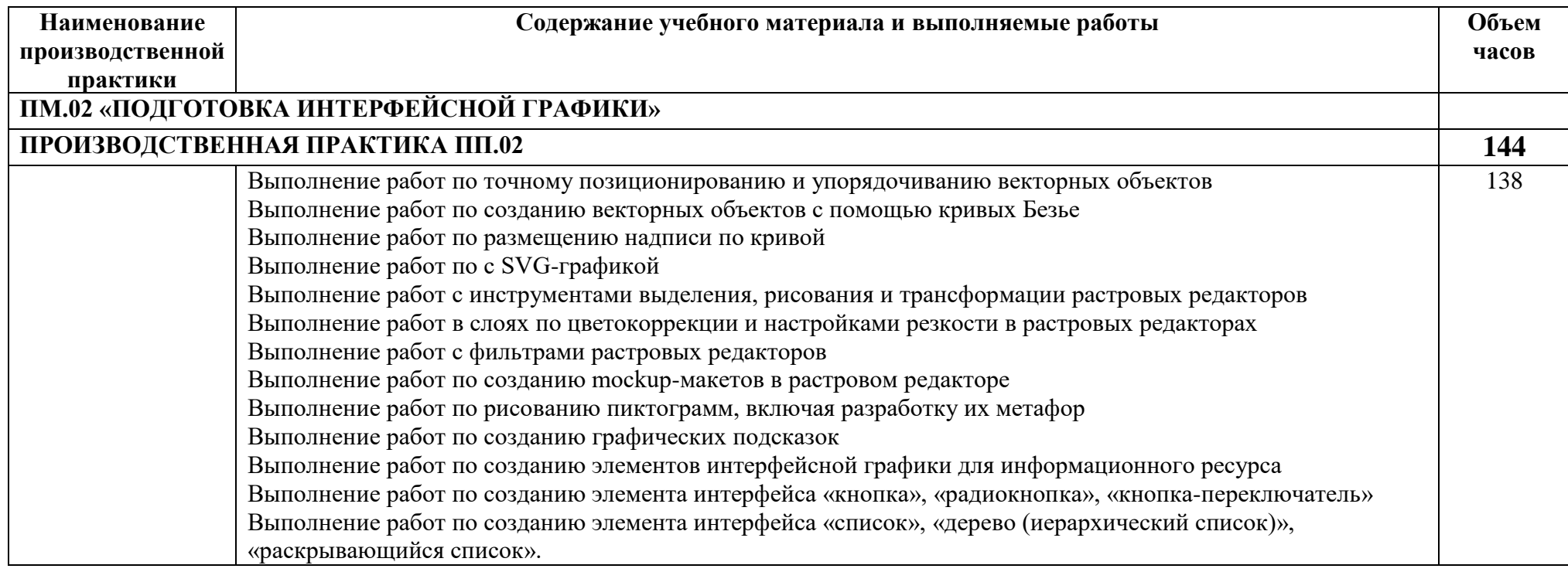

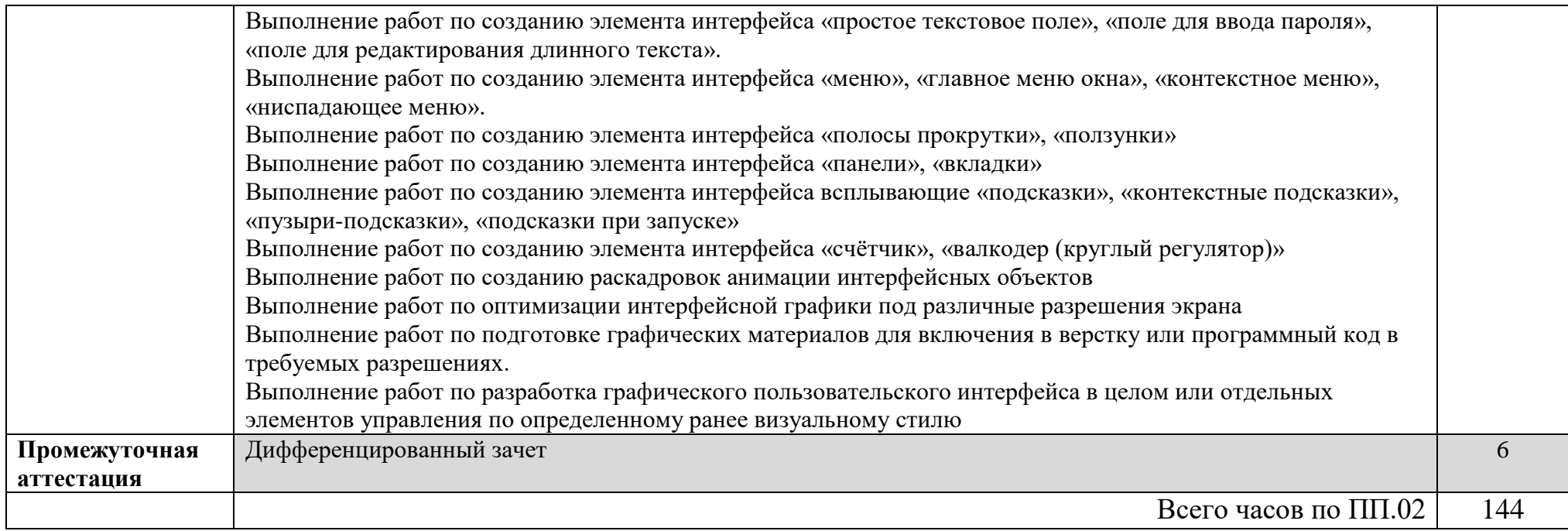

# **4. УСЛОВИЯ РЕАЛИЗАЦИИ РАБОЧЕЙ ПРОГРАММЫ ПРОИЗВОДСТВЕННОЙ ПРАКТИКИ ПП.02**

## **4.1. Для реализации программы производственной практики ПП.02 профессионального модуля ПМ.02 должны быть предусмотрено:**

Наличие компьютерного места обучающегося

- Компьютер с лицензионным программным обеспечением;
- Сканер;
- Принтер;
- Цифровой фотоаппарат;
- Цифровая видеокамера;
- Звуковые динамики (колонки);
- Графический планшет;
- Мультимедийная система;
- Наушники;
- Микрофон.

### **4.2. Информационное обеспечение реализации программы производственной практики**

#### **4.2.1. Основные печатные издания**

1. Белокопытов, А.В. Компьютерные технологии обработки информации / А.В. Белокопытов. - М.: Белокопытов Алексей Вячеславович, 2019. - 243 c.

2. Федорова, Г.Н. Основы проектирования баз данных: учебное пособие для студ. учреждений сред. проф. образования / Г.Н. Федорова. – М.: Издательский центр «Академия», 2018. – 224 с.

### **4.2.2. Основные электронные издания**

1. Белаш В.Ю. Информационно-коммуникационные технологии: учебнометодическое пособие для СПО / Белаш В.Ю., Салдаева А.А. — Саратов, Москва: Профобразование, Ай Пи Ар Медиа, 2021. — 72 c. — ISBN 978-5-4488-1363-4, 978-5- 4497-1401-5. — Текст: электронный // IPR SMART: [сайт]. — URL: <https://www.iprbookshop.ru/111182.html>

2. Самуйлов, С. В. Информационные технологии. Основы работы в MS Word и Excel : учебное пособие для СПО / С. В. Самуйлов, С. В. Самуйлова. — Саратов, Москва: Профобразование, Ай Пи Ар Медиа, 2023. — 96 c. — ISBN 978-5-4488-1585-0, 978-5- 4497-1972-0. — Текст: электронный // Цифровой образовательный ресурс IPR SMART: [сайт]. — URL:<https://www.iprbookshop.ru/126617.html>

3. Бурнаева, Э. Г. Обработка и представление данных в MS Excel : учебное пособие для спо / Э. Г. Бурнаева, С. Н. Леора. — 2-е изд., стер. — Санкт-Петербург : Лань, 2022. — 156 с. — ISBN 978-5-8114-8951-0. — Текст : электронный // Лань : электроннобиблиотечная система. — URL:<https://e.lanbook.com/book/185903>

4. Трушков, А. С. Статистическая обработка информации. Основы теории и компьютерный практикум : учебное пособие для спо / А. С. Трушков. — 2-е изд., стер. — Санкт-Петербург : Лань, 2021. — 152 с. — ISBN 978-5-8114-6785-3. — Текст : электронный // Лань : электронно-библиотечная система. — URL: <https://e.lanbook.com/book/152664>

5. Журавлев, А. Е. Информатика. Практикум в среде Microsoft Office 2016/2019 / А. Е. Журавлев. — 4-е изд., стер. — Санкт-Петербург : Лань, 2023. — 124 с. — ISBN 978-5-

507-45697-0. — Текст : электронный // Лань : электронно-библиотечная система. — URL: <https://e.lanbook.com/book/279833>

### **4.2.3. Дополнительные источники**

1. Грошев А.С. Основы работы с базами данных: учебное пособие для СПО / Грошев А.С. — Саратов: Профобразование, 2021. — 255 c. — ISBN 978-5-4488-1006-0. — Текст: электронный // IPR SMART: [сайт]. — URL:<https://www.iprbookshop.ru/102199.html>

### **4.3. Общие требования к организации образовательного процесса**

Производственная практика проводится на рабочих местах предприятий, во время которой обучающиеся в составе группы специалистов или самостоятельно выполняют работы, предусмотренные квалификационными характеристиками.

Производственная практика по модулю заканчивается дифференцированным зачетом. Дифференцированный зачет проходит в форме проверочной работы, устанавливающей освоение видов профессиональной деятельности и профессиональных компетенций по модулю.

#### **4.4. Кадровое обеспечение образовательного процесса**

Реализация основной профессиональной образовательной программы по профессии начального профессионального образования должна обеспечиваться педагогическими кадрами, имеющими среднее профессиональное или высшее профессиональное образование, соответствующее профилю преподаваемой дисциплины (модуля). Мастера производственного обучения должны иметь на 1-2 разряда по профессии рабочего выше, чем предусмотрено образовательным стандартом для выпускников.

Опыт деятельности в организациях соответствующей профессиональной сферы является обязательным для преподавателей, отвечающих за освоение обучающимся профессионального цикла, эти преподаватели и мастера производственного обучения должны проходить стажировку в профильных организациях не реже одного раза в 3 года.

## **5. КОНТРОЛЬ И ОЦЕНКА РЕЗУЛЬТАТОВ ОСВОЕНИЯ РАБОЧЕЙ ПРОГРАММЫ ПРОИЗВОДСТВЕННОЙ ПРАКТИКИ**

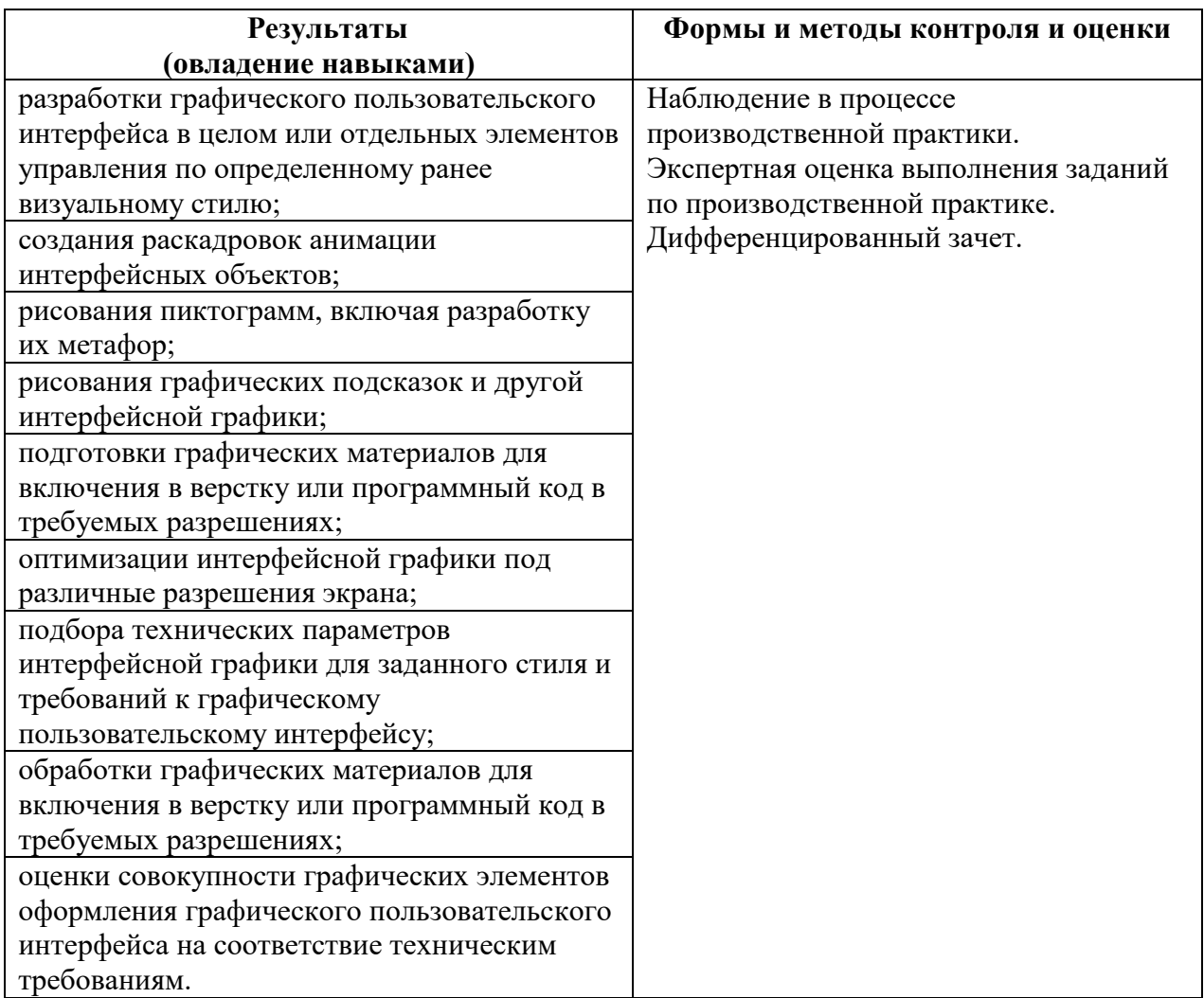

Формы и методы контроля и оценки результатов обучения должны позволять проверять у обучающихся не только сформированность профессиональных компетенций, но и развитие общих компетенций и обеспечивающих их умений.

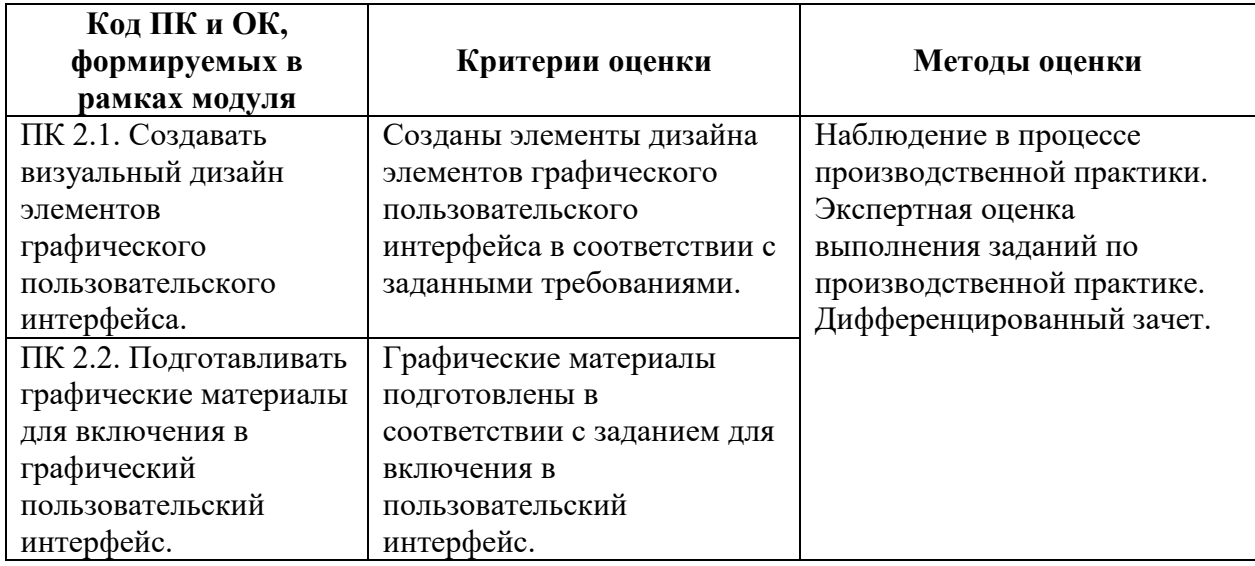

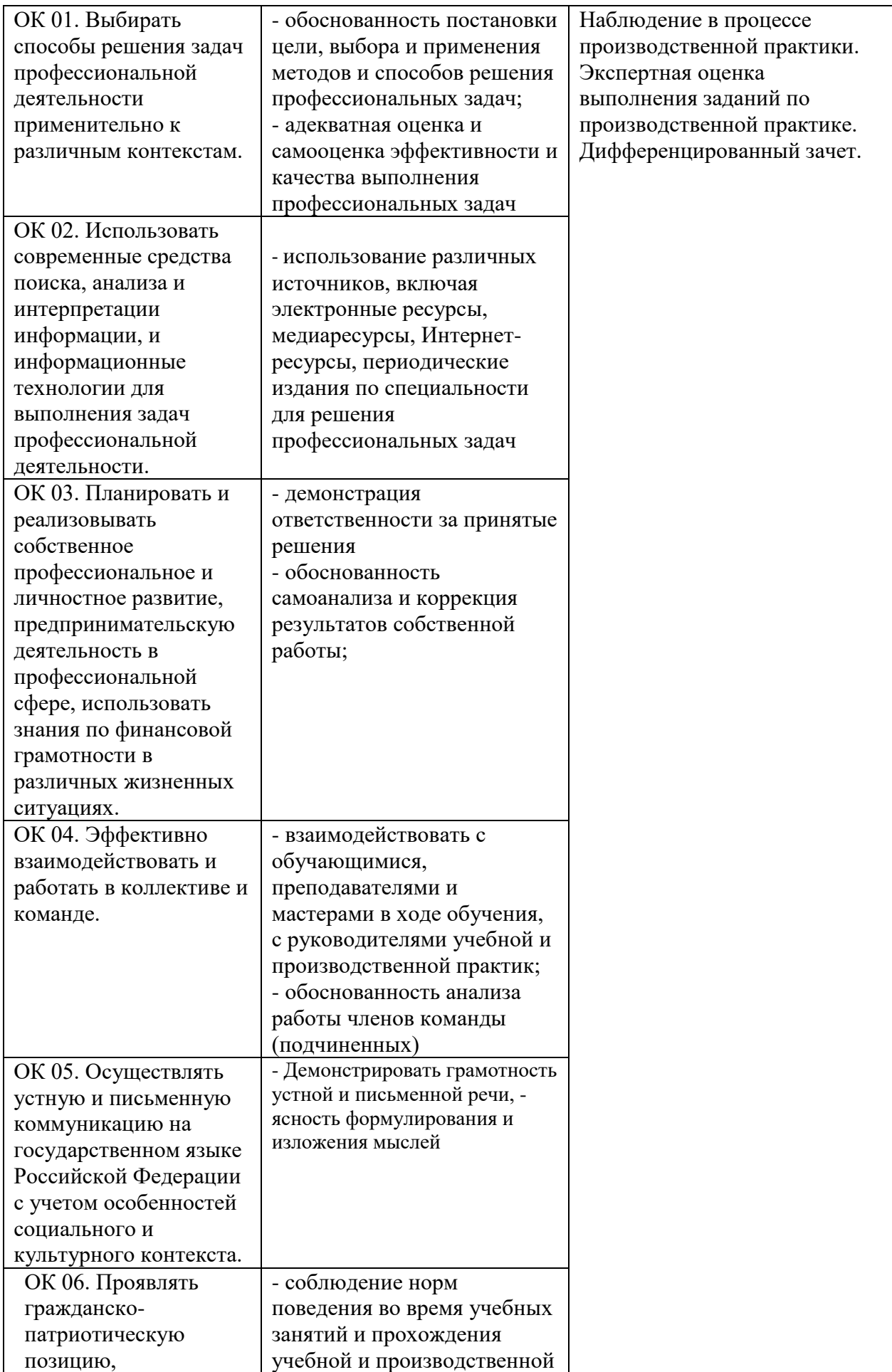

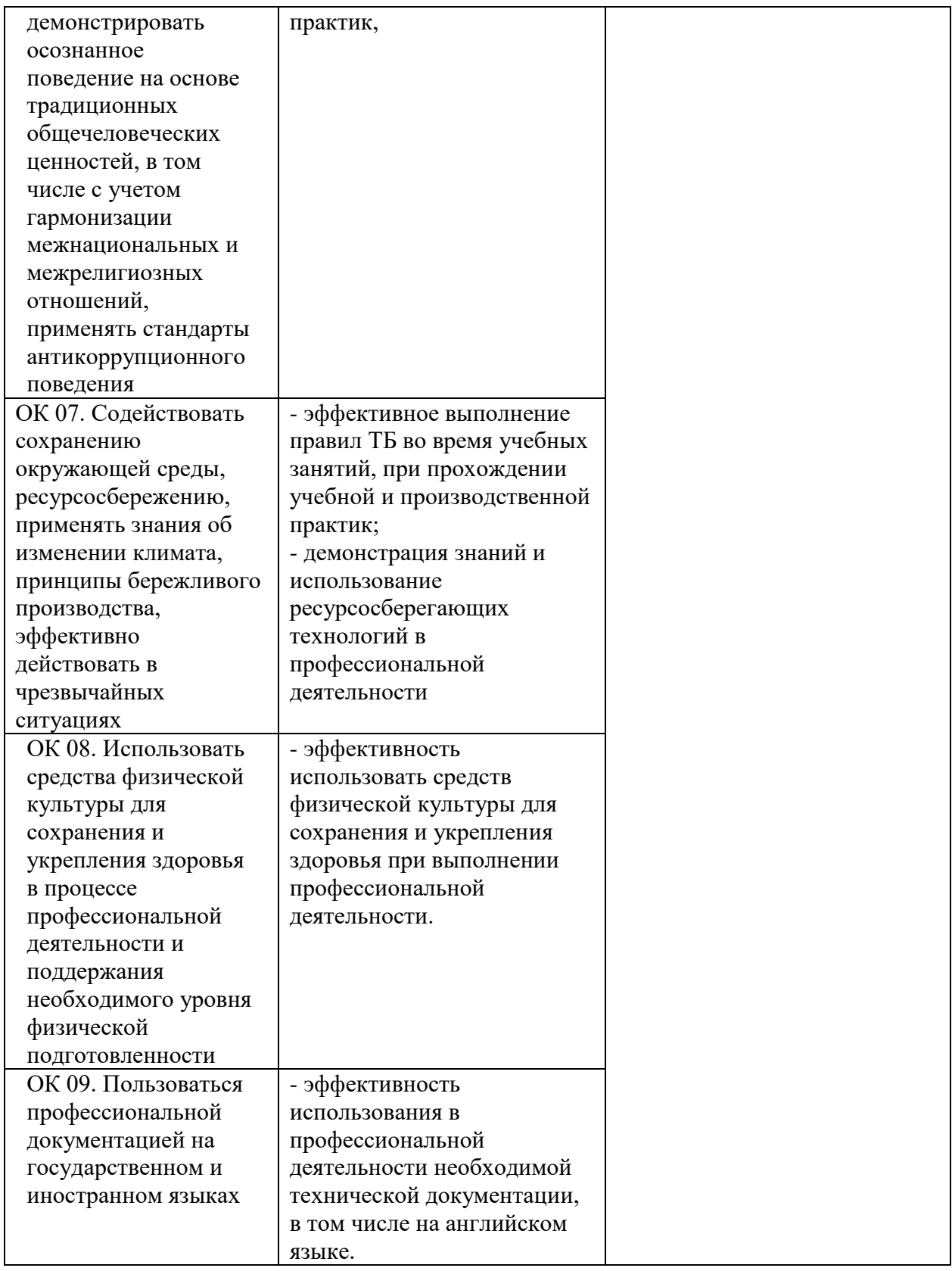